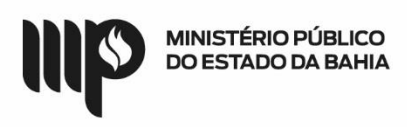

# **BASE DE CONHECIMENTO**

#### **Que atividade é?**

### **Processo: Adiantamento – Prestação de Contas**

Processo pelo qual é encaminhada a prestação de contas da verba de adiantamento executada de acordo com a solicitação, e em atendimento aos dispositivos legais.

#### **Quem faz?**

Responsável/Solicitante, Superior Imediato, Ordenador(a) de Despesas da respectiva Unidade Gestora – UG Executora do Adiantamento e Diretoria de Contabilidade e Finanças – **DICOFIN** 

#### **Como se faz?**

- 1. O(a) responsável inicia o processo preenchendo o documento *Adiantamento - Comprovação* disponível no SEI, relacionando todas as despesas executadas no processo de adiantamento (orientações de preenchimento constam no subitem 16.1 do MANUAL DE ADIANTAMENTO DO MP-BA) e assinando-o.
- 2. O(a) responsável deverá compor o processo de adiantamento com os devidos documentos, conforme subitem 16.3 do MANUAL DE ADIANTAMENTO DO MP-BA.
	- 2.1Se algum(ns) documento(s), que compõe(m) o processo de adiantamento, necessitar(em) da autorização/assinatura do(a) superior(a) imediato(a), o(a) responsável tem duas opções para obtê-la: disponibilizando a(s) manifestação(ões), o(s) despacho(s) e/ou atestado(s) relacionado(s) ao(s) referido(s) documento(s) para apreciação do(a) superior(a) imediato(a) via bloco de assinatura, ou enviando o processo para o(a) superior(a) imediato(a) formalizar sua autorização.
		- 2.1.1 Estando de acordo, o(a) Superior(a) Imediato(a) assina ou faz um DESPACHO, declarando que está de acordo com o(s) documento(s) que foi(ram) encaminhado(s) para sua apreciação.
- 3. Em seguida, o processo deverá ser enviado para o(a) Ordenador(a) de Despesas da Unidade Gestora do Adiantamento, conforme item 16 do MANUAL DE ADIANTAMENTO DO MP-BA.
- 4. O(A) Ordenador(a) de Despesas recebe o processo e, se estiver de acordo, assina ou faz um DESPACHO declarando que está de acordo com as despesas listadas no referido processo e encaminha o processo para a DICOFIN – Apoio Técnico Administrativo.
- 5. A Unidade de Apoio Técnico e Administrativo da DICOFIN faz o registro inicial e atribui o processo ao técnico da Coordenação de Execução Orçamentária e Financeira – DICOFIN CEOF.
- 6. O técnico da CEOF ao qual foi atribuído o processo faz a avaliação do mesmo de acordo com a normatização pertinente. Em seguida, se não houver nenhuma inconsistência, ele preenche e anexa ao processo, no SEI, o Relatório de Análise do Adiantamento, que o próprio Técnico e o Diretor DICOFIN devem assinar, e elabora a baixa do adiantamento – BAD, no sistema FIPLAN, e anexa o respectivo PDF ao processo no SEI.
	- 6.1Se o processo tiver diligência(s) a ser(em) atendida(s), deverá ser comunicado ao Responsável pelo adiantamento para resolução da(s) pendência(s).
	- 6.2Se a(s) pendência(s) for(em) sanada(s), o técnico da CEOF preenche e anexa ao processo, no SEI, o Relatório de Análise do Adiantamento (que, por sua vez, deve ser assinado pelo Técnico e Diretor DICOFIN) e elabora a baixa do adiantamento – BAD, no Sistema FIPLAN, e anexa o respectivo PDF ao processo no SEI.

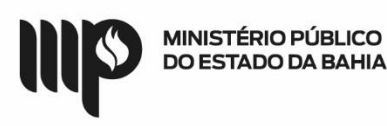

6.3Caso a(s) pendência(s) não venha(m) a ser sanada(s) pelo(a) Responsável, o Técnico da CEOF dará ciência à Diretoria de Contabilidade e Finanças, para as providências pertinentes na forma da legislação.

#### **Que informações/condições são necessárias?**

- 1) Preenchimento e assinatura do documento ADIANTAMENTO COMPROVAÇÃO;
- 2) Anexar os documentos relacionados no item QUAIS OS DOCUMENTOS SÃO NECESSÁRIOS.
- 3) ASSINATURA do(a) Responsável pelo Adiantamento.
- 4) ASSINATURA/DESPACHO do(a) Superior(a) Imediato(a) do Responsável pelo Adiantamento.
- 5) ASSINATURA/DESPACHO do(a) Ordenador(a) de Despesas da Unidade Gestora Executora do Adiantamento.
- 6) Preenchimento do Relatório ANÁLISE DO ADIANTAMENTO por parte do Técnico da CEOF/DICOFIN e assinado pelo próprio Técnico CEOF e Diretor(a) de Contabilidade e Finanças.
- 7) Elaboração da BAIXA DO ADIANTAMENTO BAD, no Sistema FIPLAN, por parte do Técnico da CEOF/DICOFIN.

#### **Quais documentos são necessários?**

I - Documento *Adiantamento - Comprovação*;

II - Cópia do Pedido de Adiantamento – PAD;

III - Cópia da(s) Nota(s) de Empenho – EMP;

IV - Cópia da(s) Nota(s) de Ordem Bancária – NOB;

V - Cópia da Comunicação Interna (CI) enviada pela DICOFIN, quando da liberação da verba de adiantamento para utilização;

VI - Extrato do cartão corporativo de pagamento;

VII - Recibo de depósito autenticado mecanicamente, que comprove o recolhimento dos valores sacados e não aplicados, quando houver;

VIII - Comprovante de transferência do saldo não utilizado, quando houver;

IX - Consultas prévias realizadas ao Almoxarifado referentes aos pedidos de materiais adquiridos, com as respectivas respostas informando a falta dos mesmos ou inexistência de fornecedor cadastrado/registrado, se adiantamento na alínea "a";

X - Cotações prévias com 3 fornecedores, no caso de gastos acima de R\$528,00, se adiantamento na alínea "e", "g", ou "h";

XI - Comprovantes originais (documentos hábeis) da efetiva realização das despesas, devidamente atestados pelo(a) superior(a) hierárquico(a) imediato(a), dispostos em ordem cronológica;

XII - Comprovante(s) de recolhimento de ISS, quando for o caso (juntar logo após o documento hábil);

XIII - Justificativa para despesa de difícil comprovação, quando for o caso;

XIV - Justificativa para despesas pagas em espécie, quando for o caso;

XV - Planilha de Despesas com Cartão Corporativo e Suprimentos de Fundos;

XVI – Relatório de Análise do Adiantamento;

XVII – Baixa do Adiantamento – BAD.

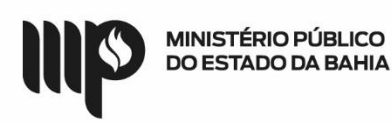

## **Base Legal:**

Lei Federal n° 4.320/64 [-http://www.planalto.gov.br/ccivil\\_03/leis/l4320.htm](http://www.planalto.gov.br/ccivil_03/leis/l4320.htm) Lei Estadual n° 2322/66 - [http://www.legislabahia.ba.gov.br/documentos/lei-no-2322-de-11](http://www.legislabahia.ba.gov.br/documentos/lei-no-2322-de-11-de-abril-de-1966) [de-abril-de-1966](http://www.legislabahia.ba.gov.br/documentos/lei-no-2322-de-11-de-abril-de-1966)

Manual de Contabilidade Aplicada ao Setor Público (MCASP) -

[https://www.tesourotransparente.gov.br/publicacoes/manual-de-contabilidade-aplicada-ao](https://www.tesourotransparente.gov.br/publicacoes/manual-de-contabilidade-aplicada-ao-setor-publico-mcasp/2019/26)[setor-publico-mcasp/2019/26](https://www.tesourotransparente.gov.br/publicacoes/manual-de-contabilidade-aplicada-ao-setor-publico-mcasp/2019/26)

INSTRUÇÃO NORMATIVA SAF N° 21/2017 e alterações Manual de Adiantamento do MP-BA